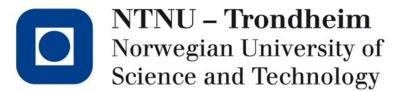

Three-address code (TAC)

www.ntnu.edu TDT4205 – Lecture 16

## On our way toward the bottom

We have a gap to bridge:

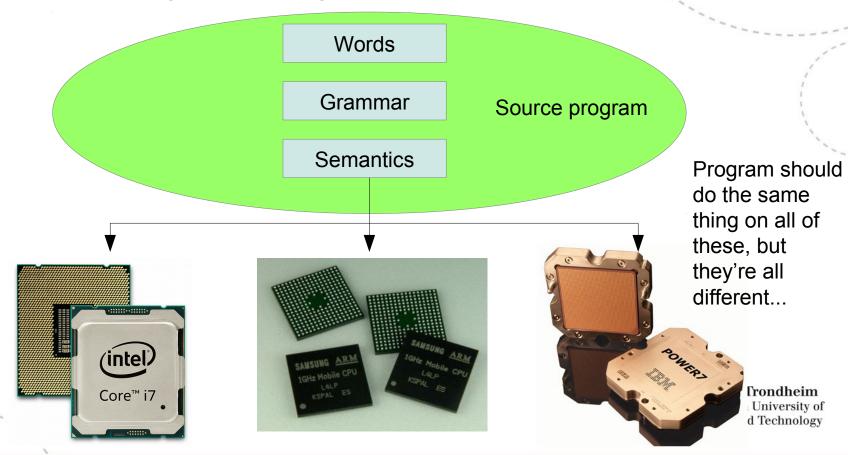

#### High-level intermediate representation (IR)

- Working from the syntax tree (or similar), we can capture the program's meaning without hardware details
- If we generalize the representation a bit, we can even liberate it from the specific syntax of the source language
- The main GCC distribution gives you several front-ends (scan/parse/translate) which target the same IR

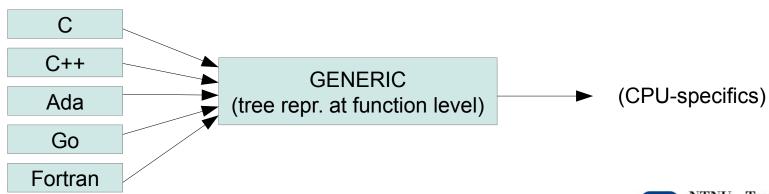

There are more, but they're not part of the main distribution (yet)

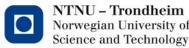

- CPU-specific details go into things like how to store addresses, how many registers there are, if any of them have special purposes, etc. etc.
- They all have pretty similar sets of operations, though
- With an abstraction for that, we can re-use most of the low level logic for different machines

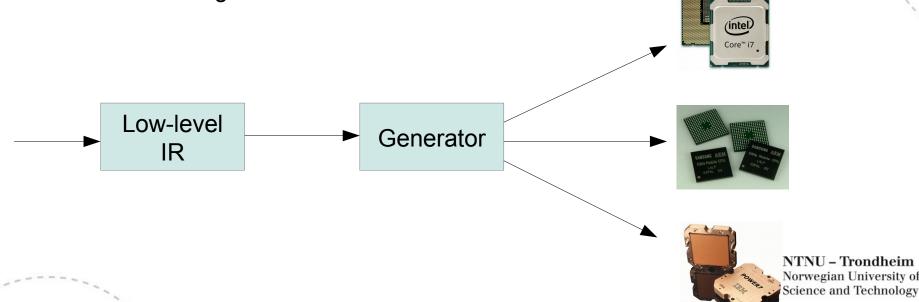

## Stored-program computing

- If we ignore their implementation details, practically every\*
  modern CPU looks like\*\* a von Neumann machine, ticking along
  to a clock that makes it periodically
  - Fetch an instruction code (from a memory address)
  - Fetch the operands of the instruction (from a memory address)
  - Execute the instruction to obtain its result
  - Put the result somewhere clever (into a memory address)

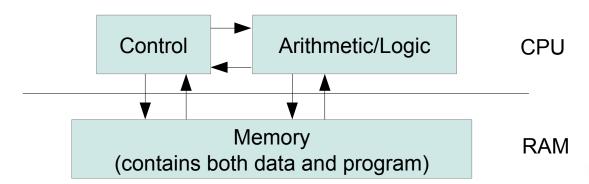

<sup>\*</sup> research contraptions and exotic experiments notwithstanding

TNU - Trondheim

Science and Technology

<sup>\*\*</sup> note that they aren't actually made this way anymore, but emulate it for the sake of programmability

#### There are only two things to handle

- Instructions for the control unit
- Data for the arithmetic/logic unit
  - Instructions and data are both found at memory addresses, but we can use symbolic names for those
  - Labels for instructions
  - Names for variables
- It's handy to sub-categorize the instructions into

Binary operations

**Unary operations** 

Copy operations

Load/store operations

Math, logic, data movement

Unconditional jumps Conditional jumps Procedure calls

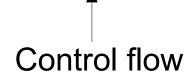

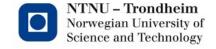

#### TAC is a low-level IR

 It's "three-address" because each operation deals with at most three addresses:

Binary operations: a = b OP c OP is ADD, MUL, SUB, DIV...

Unary operations: a = OP b OP is MINUS, NEG, ...

Copy: a = b

Load/store: x = &y address-of-y

x = \*y value-at-address-y

x[i] = y address+offset

...

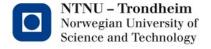

#### TAC is a low-level IR

Control flow gets the same treatment:

Label: ← named adr. of next instr. Unconditional jump: jump L ← go to L and get next instr. Conditional jump: if x goto L  $\leftarrow$  go to L if x is true ifFalse x goto L  $\leftarrow$  go to L if x is false if x < y goto  $L \leftarrow$  comparison operators if  $x \ge y$  goto L if x != y goto L

Call and return: ← x is a parameter in next call param x call L ← almost like jump (more later)

> ← to where the return

> > last call came from

### Internal representation

 With at most three locations in each operation, they can be written as entries in a 4-column table (quadruples):

| ор   | arg1 | arg2 | result |
|------|------|------|--------|
| mul  | X    | X    | t1     |
| mul  | у    | у    | t2     |
| add  | t1   | t2   | t3     |
| сору | t3   |      | Z      |

This is one (possible) translation of z = (x\*x) + (y\*y)

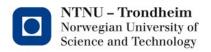

#### It can be trimmed down still

- Three columns (triples) suffice if we treat the intermediate results as places in the code
- We could decouple the instruction index from the position index (indirect triples)

| (Instr. #) | ор   | arg1 | arg2 |
|------------|------|------|------|
| (0)        | mul  | X    | X    |
| (1)        | mul  | у    | у    |
| (2)        | add  | (0)  | (1)  |
| (3)        | сору | Z    | (2)  |

One can imagine any number of implementations, the TAC part is that each instruction deals with 3 locations...

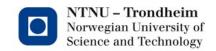

## Static Single Assignment

 Programs are at liberty use the same variable for different purposes in different places:

```
z = (x*x) + (y*y); // Get a sum of squares
if ( z > 1 ) // We're only interested in distances > 1
z = sqrt(z); // Get the distance from (0,0) to (x,y)
```

- A compiler might make use of how z plays two different parts here
- It can also introduce as many intermediate variables as it likes:

```
z_1 = (x^*x) + (y^*y);

if (z_1 > 1)

z_2 = sqrt(z_1);

z_3 = \Phi(z_1, z_2)
```

- This makes it explicit that  $z_1$  and  $z_2$  are different values computed at different points, and that the value of  $z_3$  will be one or the other
- We can read that from the source code, a compiler needs a representation to recognize it

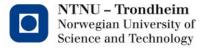

#### Translations into low IR

- We have two intermediate representations
- We need a systematic way to translate one into the other
- Suppose we let

```
e denote a construct from high IR
```

```
T [e] denote its translation into low IR
```

t = T [ e ] denote the assignment that puts the outcome of T[e] in t

to have a notation which can capture nested applications of a translation

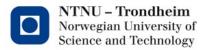

## Simple operations

 Disregarding how complicated the contents of e1, e2 are, this generally translates

```
t = T [ e1 op e2 ]
into
t1 = T [ e1 ]
t2 = T [ e2 ]
t = t1 op t2
```

In other words,

First, (recursively) translate e1 and store its result Next, (recursively) translate e2 and store its result Finally, combine the two stored results

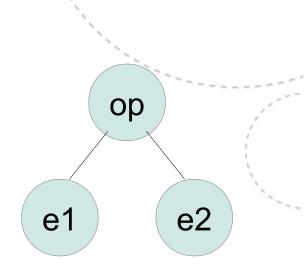

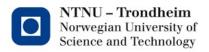

# This linearizes the program

 In terms of a syntax tree, we're laying out its parts in depth-first traversal order:

$$t1 = 1$$
  
 $t2 = 3$   
 $t = 1 + 3$ 

(from the bottom, where arguments are values)

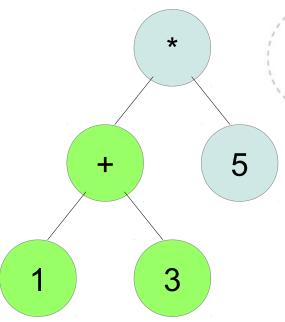

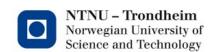

# This linearizes the program

Evaluate one part after another

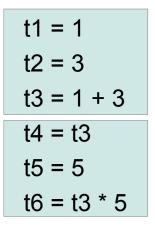

Same pattern applied to sub-trees, in order

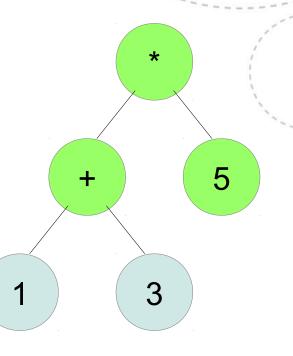

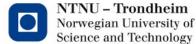

# This linearizes the program

Combine the local parts which represent sub-trees:

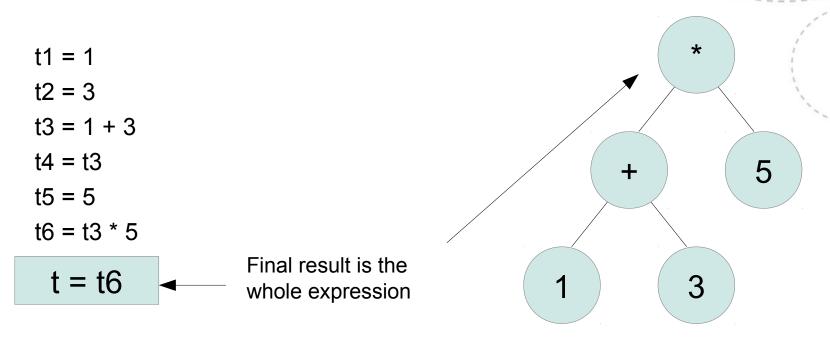

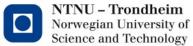

## Nested expressions

Combine the local parts which represent sub-trees:

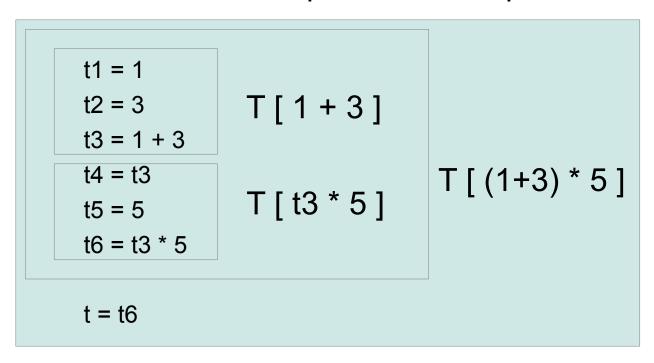

$$t = T[(1+3)*5]$$

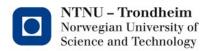

## Statement sequences

 These are straightforward since they are already sequenced:

```
T[s1; s2; s3; ...; sn] becomes

T[s1]

T[s2]

T[s3]

...

T[sn]
```

 Just translate one statement after the other, and append their translations in order

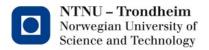

## Assignments

T [ v = e ] requires us to
 Obtain the value of e
 Put the result into v

Since e is already (recursively) handled, T [v = e] becomes t = T [e] v = t

(or just
v = T [ e ]
if it's convenient to recognize the shortcut)

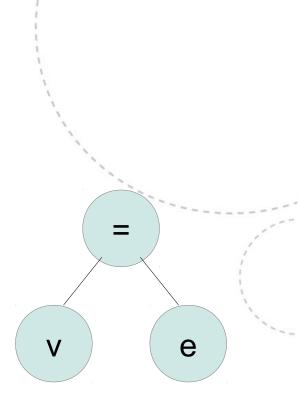

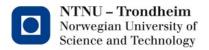

# Array assignment

- T [v[e1] = e2] requires us to
  - Compute the index e1
  - Compute the expression e2
  - Put the result into v[e1]

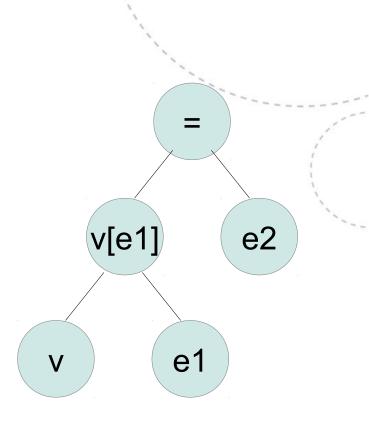

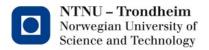

#### Conditionals

These require control flow

```
T [ if ( e ) then s ] becomes
```

```
t1 = T [ e ]
ifFalse t1 goto Lend
T [ s ]
Lend:
(transl. of next statement comes here)
```

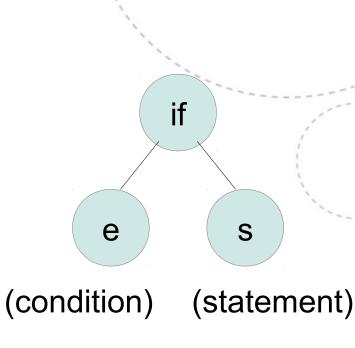

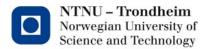

#### Conditionals

- If e is true, control goes through s
- If e is false, control skips past it

```
t1 = true

t1 = T [e]

ifFalse t1 goto Lend

T [s]

Lend: ◄
```

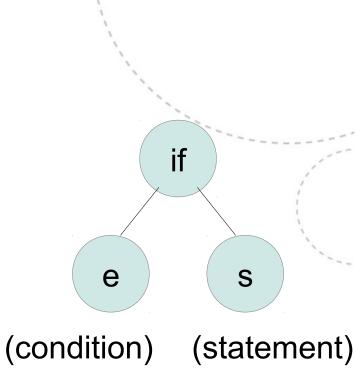

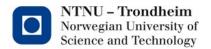

#### Conditionals + else

You can probably guess this one:

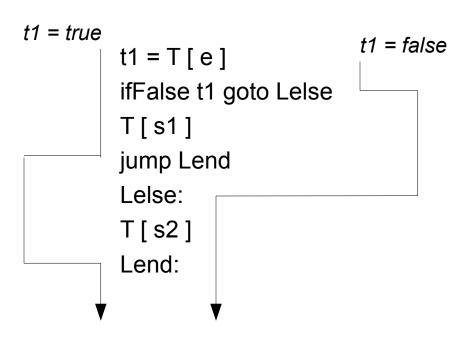

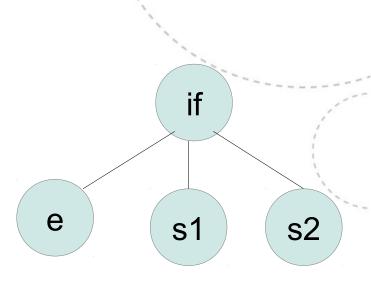

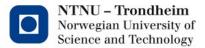

# Loops (in while flavor)

The condition must be tested every iteration
 T [ while (e) do s ] becomes

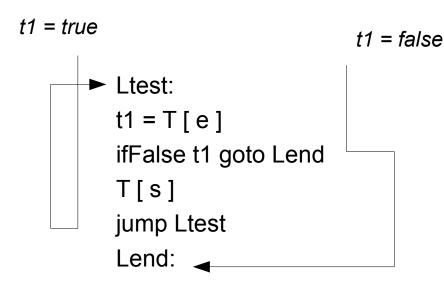

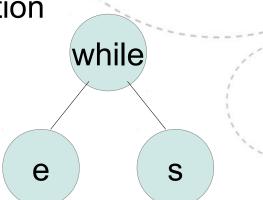

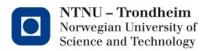

#### Loops are loops

For the sake of completeness,

```
for(i=0; i<10; i++) {
    stuff();
}

i = 0;
while (i<10) {
    stuff();
    i = i + 1
}
```

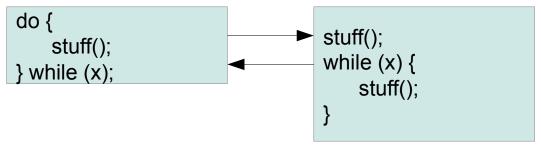

Different kinds of loops are equivalent to the point of syntactic sugar, whatever form your

compiler likes best works also for the others

# Switch (if-elseif style)

```
T [ switch (e) { case v1:s1,..., case vn: sn } ]
can become
t = T[e]
ifFalse (t=v1) jump L1
T[s1]
L1:
ifFalse (t=v2) jump L2
T[s2]
L2:
ifFalse (t=vn) jump Lend
T [ sn ]
Lend:
```

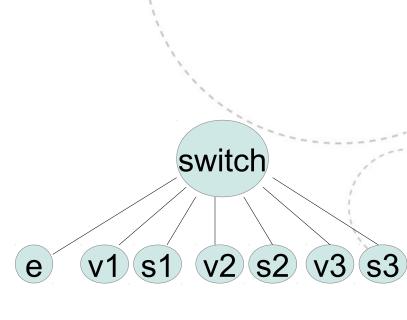

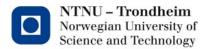

#### **Switch**

Lend:

#### (by jump table)

```
T [ switch (e) { case v1:s1,..., case vn: sn } ]
can also become
    t = T[e]
    jump table[t]
    Lv1:
    T[s1]
    Lv2:
    T[s2]
    ...
    Lvn:
    T [ sn ]
```

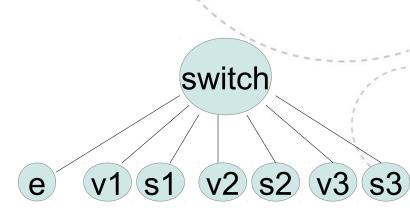

Science and Technology

provided that the compiler can generate a table which maps v1,...,vn into the target addresses Lv1, ... Lvn for the jumps

(We didn't talk about computed jumps, but labels are just addresses which can be calculated. I mention this because it's probably what you'll see if you disassemble your favourite compiler's interpretation of a switch statement.)

NTNU - Trondheim Norwegian University of

## Labeling scheme

- Labels must be unique
- This can be handled by numbering the statements that generate them:

```
if (e1) then s1;
if (e2) then s2;
becomes
t1 = T[e1]
ifFalse t1 goto Lend1
T[s1]
Lend1:
t2 = T[e2]
ifFalse t2 goto Lend2
T[s2]
Lend2:
(...and so on...)
```

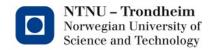

#### Nested statements

if (e1) then if (e2) then a = b

requires a little care, nesting (as with expressions) gives

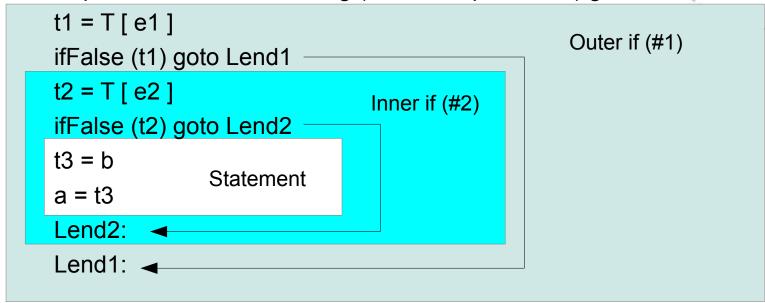

#### The counting scheme must behave like a stack

(to generate end-labels in matching order with construct beginnings)

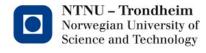

#### Those were the basics

- You can surely work out similar patterns for many statement types of your own invention or try some from your favourite language
- Things we didn't talk about
  - Redundant code after translation
     (Artifacts we want the low IR to expose, so that we can remove them)
  - Procedure call and return
     (Should be decorated with little background in CPU architecture)
- These are for next time

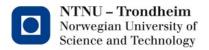